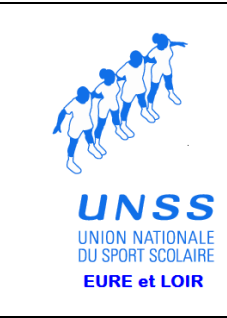

# CHAMPIONNATS D'ACADÉMIE ATHLÉTISME "COUPE D'AUTOMNE" CHATEAUDUN 14 NOVEMBRE 2007

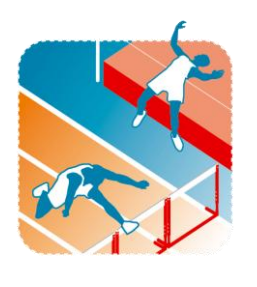

### **I. DATE & LIEU.**

#### **CHÂTEAUDUN Stade BEAUVOIR De 10 h à 16 h 30**

# **II. CATÉGORIES D'ÂGE ET COMPOSITION DES ÉQUIPES.**

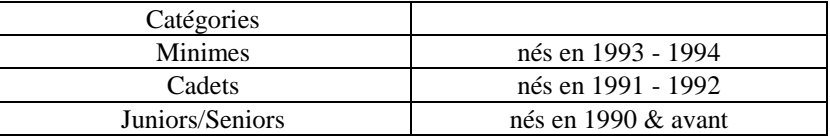

Chaque équipe de "Challenge" se compose de 4 athlètes du même établissement, sans tenir compte du sexe et dans les limites d'âge indiquées ci-dessous :

#### **2 Championnats distincts :**

Championnat Collèges, Championnat Lycées.

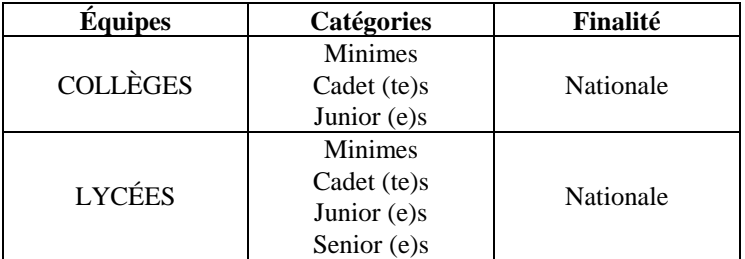

#### **III. REGISTRE DES ÉPREUVES.**

- 1) **Challenge de Vitesse** : 50 m.
- 2) **Challenge de Haies** : 50 m Haies.

3**) Challenge des Sauts** : 4 épreuves au choix G & F : Hauteur, Longueur, Triple Saut, Perche.

4) **Challenge lancer du Poids** :

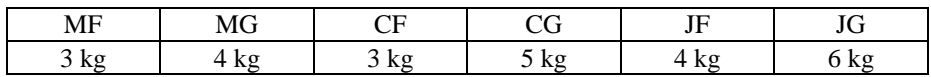

#### **IV. PARTICIPATION & CLASSEMENTS.**

- **Chaque athlète** peut participer à **2 "Challenges**", y compris aux 2 challenges courses.

- Chaque athlète participe aux épreuves correspondant à sa catégorie d'âge. Les épreuves sont cotées en tenant compte des tables propres à chaque catégorie.

- Les équipes ne sont pas définies à l'avance. Seront pris en compte les meilleurs résultats des 4 meilleurs athlètes de l'établissement pour l'équipe 1 etc. .... Quelques soient leur âge et leur sexe et ceci dans chaque Challenge.

- En cas d'égalité les équipes seront départagées à la meilleure 4ème cote, puis la 3ème, 2ème etc. ...

## **V. RÉGLEMENT TECHNIQUE.**

- **Vitesse - Haies** : chaque concurrent aura **2 essais**.

La meilleure performance sera retenue pour les classements.<br>1 er tour de Brassage par Cat par Catégories d'âge,

2ème tour par Séries de niveaux par Catégories d'âge.

#### **- 4 essais en Longueur, en Triple Saut et en Poids**.

#### **- Le concours de Hauteur se déroulera à l'extérieur. (Avec une éventuelle possibilité de repli dans le gymnase).**

#### - **8 tentatives autorisées en Hauteur.**

Élimination après 3 essais nuls consécutifs.

- **Il n'y aura pas de concours de Saut à la Perche :** vous devrez donc justifier des performances de votre élève ou alors faire une déclaration sur l'honneur qui sera soumise au Responsable de la compétition.

- **Montées de barres** : elles ne suivent pas obligatoirement la progression des tables de cotation. Elles seront précisées par le Juge Arbitre.

#### **VI. QUALIFICATION AUX CHAMPIONNATS DE FRANCE : 15 et 16 décembre 2007 à l'INSEP PARIS**

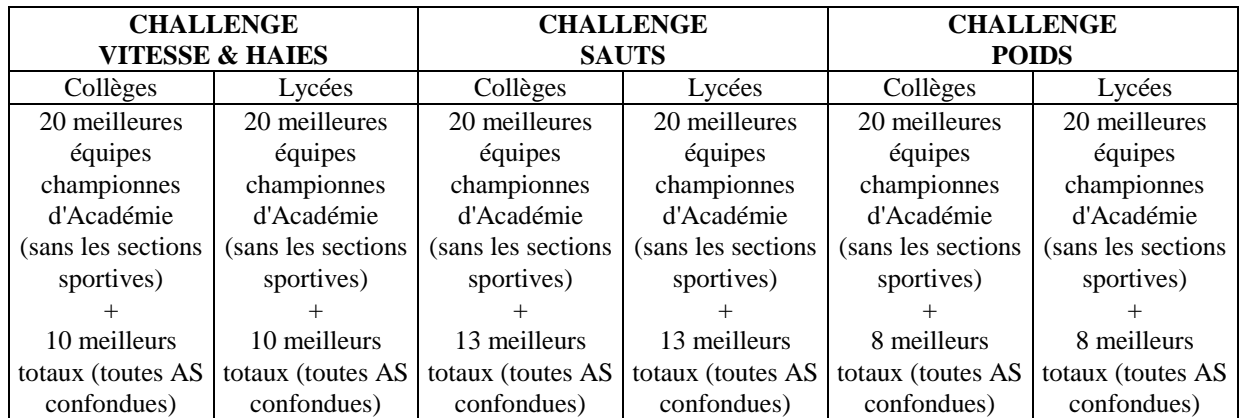

Les équipes lycées présentant plus d'un athlète inscrit sur les listes de haut niveau ou espoir, devront concourir en championnat Excellence

#### **VII. INSCRIPTIONS.**

**Toutes les inscriptions devront obligatoirement se faire sur INTRANET.**

**Le serveur sera ouvert du lundi 15 octobre à 08 heures au lundi 12 novembre à 12 heures dernier délai.**

#### **VIII HORAIRES.**

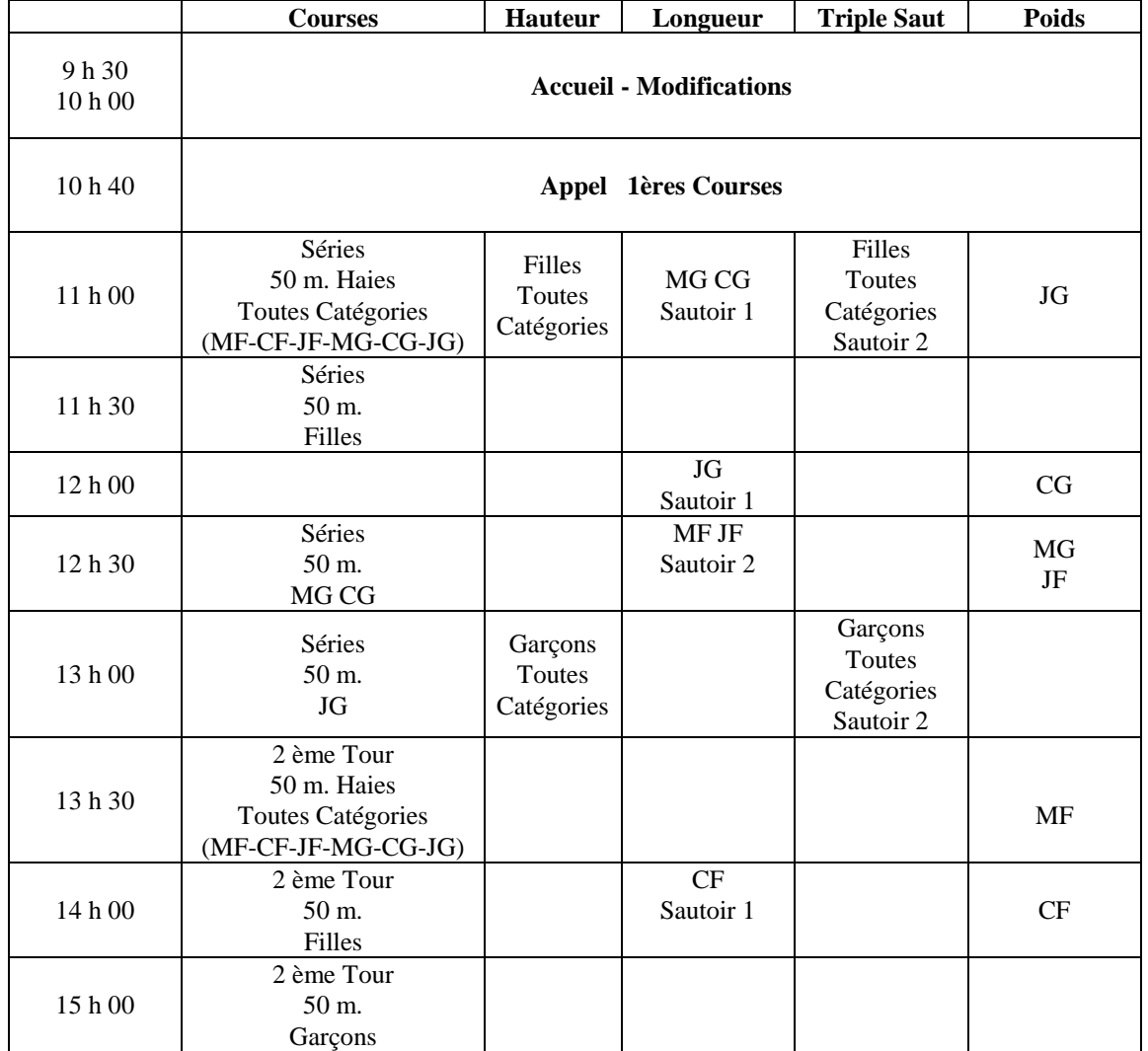

# **AFIN D'ÉVITER TOUT RETARD AUCUNE MODIFICATION NE SERA ACCEPTÉE APRÈS 10 h.** QUELQUE SOIT LE MOTIF INVOQUÉ, LA COMPÉTITION DÉBUTERA SUIVANT L'HORAIRE CI-DESSUS. PORTABLE **06 85 52 27 93**

### **IX. RÉGLEMENTATION 50 m. HAIES.**

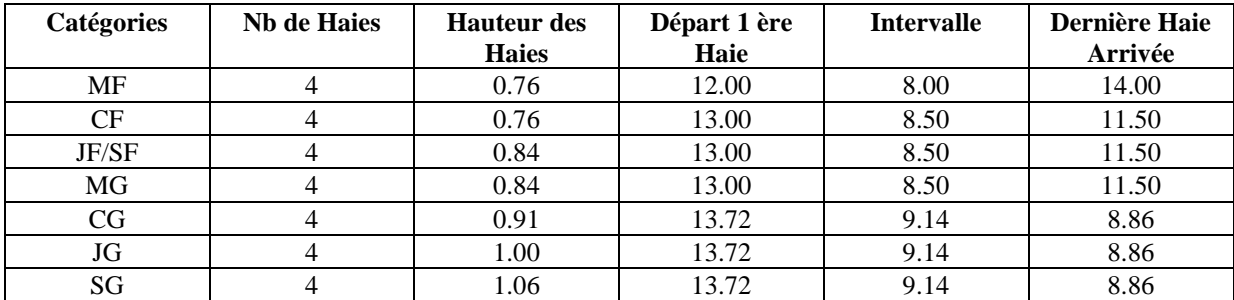

### **IX. TRANSPORTS.**

**Les collègues d'Eure-et-Loir voudront bien contacter l'UNSS départementale pour l'organisation des transports.**

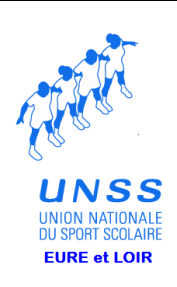

# **CHAMPIONNATS D'ACADÉMIE ATHLÉTISME "COUPE D'AUTOMNE" Mercredi 14 novembre 2007 CHATEAUDUN**

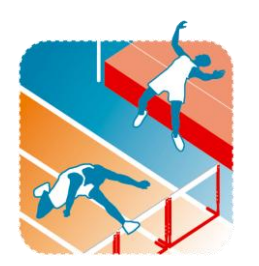

# INSCRIPTIONS PAR INTRANET

Sur [https://www.unss.org](https://www.unss.org/) Du lundi **15 octobre** 2007 à 08 heures,

Au lundi **12 novembre** 2007 à 12 heures.

# **ATTENTION : TRÈS IMPORTANT.**

**Un athlète ne doit être inscrit qu'une seule fois !!!**

**Lors de la compétition l'ordinateur, en fonction des résultats obtenus, constituera les équipes en prenant les 4 meilleurs concurrents quelques soient leurs catégories (dans un même challenge).**

**Pour procéder aux inscriptions procédez de la manière suivante :**

- **1) Se rendre sur intranet puis Inscriptions aux compétitions choisissez « Championnat d'académie d'athlétisme automnal ».**
- **2) Saisissez les 4 derniers chiffres du numéro de licence**
- **3) Dans Challenge N°1 Sélectionnez dans le menu déroulant le challenge de votre choix**
- **4) Faites de même pour le Challenge N°2**
- **5) Cliquez sur le bouton « OK » (votre concurrent apparaît dans la liste de droite)**
- **6) Répétez les opérations( 2) à( 5) pour chaque concurrent.**

**Pour les Jeunes Officiels vous sélectionnerez pour le challenge N°1 « JO » et c'est tout ! ( pas de challenge N°2).**

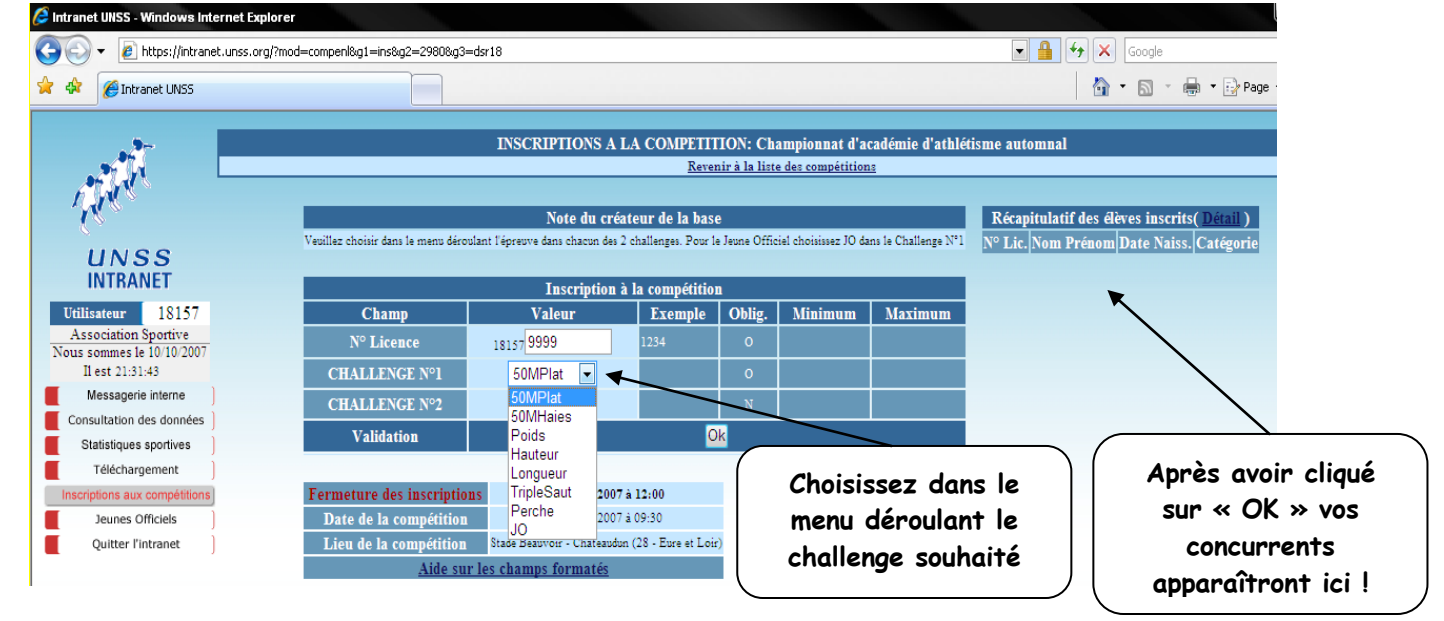

**Vous pourrez faire des modifications sur place à Châteaudun (ou par téléphone) jusqu'à 10h00 !!!**

En cas de souci dans les inscriptions veuillez prendre contact avec Frédéric VEDRENNE au 0619438158 le plus tôt possible.

**Le Responsable de la Compétition Philippe MUSQUA Directeur Départemental UNSS Eure et Loir.**